**UNIVERSIDADE FEDERAL DE CAMPINA GRANDE**

CENTRO DE ENGENHARIA ELÉTRICA E INFORMÁTICA DEPARTAMENTO DE ENGENHARIA ELÉTRICA

José Vinícius de Miranda Cardoso

**Relatório de Estágio Supervisionado**

Campina Grande 2019

#### José Vinícius de Miranda Cardoso

### Relatório de Estágio Supervisionado

Relatório de Estágio Supervisionado apresentado ao Departamento de Engenharia Elétrica da Universidade Federal de Campina Grande como parte dos requisitos exigidos para a obtenção do título de Bacharel em Engenharia Elétrica.

*Orientador:* Prof. Dr. Edmar Candeia Gurjão

Este exemplar corresponde à versão final do Relatório de Estágio Supervisionado defendida pelo aluno José Vinícius de Miranda Cardoso, e orientada pelo Prof. Dr. Edmar Candeia Gurjão.

> Campina Grande 2019

#### **Comissão Julgadora – Relatório de Estágio Supervisionado**

**Candidato:** José Vinícius de Miranda Cardoso **Data da defesa:** 19 de Agosto de 2019

Orientador: Prof. Dr. Edmar Candeia Gurjão

Avaliador: Prof. Dr. Wamberto José Lira de Queiroz

#### **Dedicatória**

Este trabalho é dedicado a José Mineiro da Costa (Seu Tetêna), *in memorian*, e a André Miranda Costa *in memorian*.

> *Stay Hungry. Stay Foolish.* — Steve Paul Jobs

*Don't let college get in the way of your education.* — Mark Twain

#### **Agradecimentos**

Eu gostaria de agradecer ao professor Edmar pela oportunidade de estágio concedida, bem como pela amizade, pelos aconselhamentos, e pela divigulção do Google Summer of Code há alguns anos. Meu muito obrigado. Também expresso os meus agradecimentos ao professor Wamberto por aceitar ser o membro da banca examinadora.

Eu agradeço demais aos amigos que essa jornada me deu e que tornaram ela cheia de risadas: José (Jorge) Igor, Jorge (Jorge) Henrique, Tullio (Tutu) Aureliano, Artur (Ceará) Freitas, Augusto (Gugu) César, Paulo (Paulim) Vinicius, Lucas Vinicios, Igor (Igão) Ulisses, Guilherme (Gui) Dantas, João André, Ícaro Torres, Pedro (Pedrão) Barros, André (Kiko) Augusto, Pedro (Ganso) Henrique, Felipe (Peux) Emanoel, Matheus (Souza) Souza, Hiago (Diniz) Maracajá, Adbys Vasconcelos, Gabriela (Gabi) Sobreira, Natália (Nat) Medeiros, João Roberto, Nathália (Nath) Morais, Bruna Larissa, Ivana Crisóstomo, Felipe (Lipschutz) Trigueiro, Danilo Barreto, Fernando Ramalho, Josué Júnior, José Fidelis, Dionísio, Allender Vilar de Alencar e tantos outros.

Agradeço aos professores do DEE, em especial: Saulo, Edgar, Damásio, Mário, Francisco Marcos e Alexandre. Muito obrigado pela paciência e atenção na transmissão dos conhecimentos.

Agradeço aos professores do antigo DME atuais DM e DE, em especial: Jefferson, Fernando, Aparecido, Denilson, Angelo, Zé Luis, Areli, Diogo e Iraponil.

Agradeço também aos amigos da atual iteração do LABCOM 3 do Iecom: Hugerles, Danilo e Dr. Hélio.

Meus agradecimentos aos funcionários da coordenação de graduação em Engenharia Elétrica, em especial Adail, Tchai, e professor Gutemberg por todo suporte prestado em todos os momentos.

It goes without saying that without the love, care, support, and companionship of my partner in crime, 杨雪, I would have never made it.

Meu muito obrigado a toda a minha família pelo amor diário. Aos meus pais Vanda e Cícero, à minha irmã Vaneska e à alegria da casa, Pluto.

#### **Resumo**

Técnicas de processamento digital de sinais são cada vez mais importantes para extração de informação em imagens capturadas por telescópios espaciais. A fotometria por estimação da resposta ao impulso é uma técnica que permite a modelagem de um número arbitrário de fontes de sinais em uma mesma imagem de tal forma ques seja possível efetuar a rescontrução da imagem ainda que as fontes interferiram entre si. Neste relatório, apresenta-se o desenvolvimento de estimadores da resposta ao impulso para os telescópios NASA Kepler e NASA TESS. Os estimadores estudados são baseados no método dos mínimos quadrados e no método da máxima verossimilhança considerando que as observações são distribuídas de acordo com a distribuição de Poisson.

#### **Abstract**

Digital signal processing techniques are constantly more important in the task of information extraction from digital images acquired by space telescopes. Point spread function photometry enables the mathematical modelling of an arbitrary number of sources in a single image such that it is possible to perform image reconstruction even if the sources are coupled. In this report, we present the development of estimators for the point spread function of the space telescopes NASA Kepler and NASA TESS. The estimators are based in the least squares method and the maximum likelihood method when considering that the underlying distribution of the observations is Poisson.

# **Lista de Figuras**

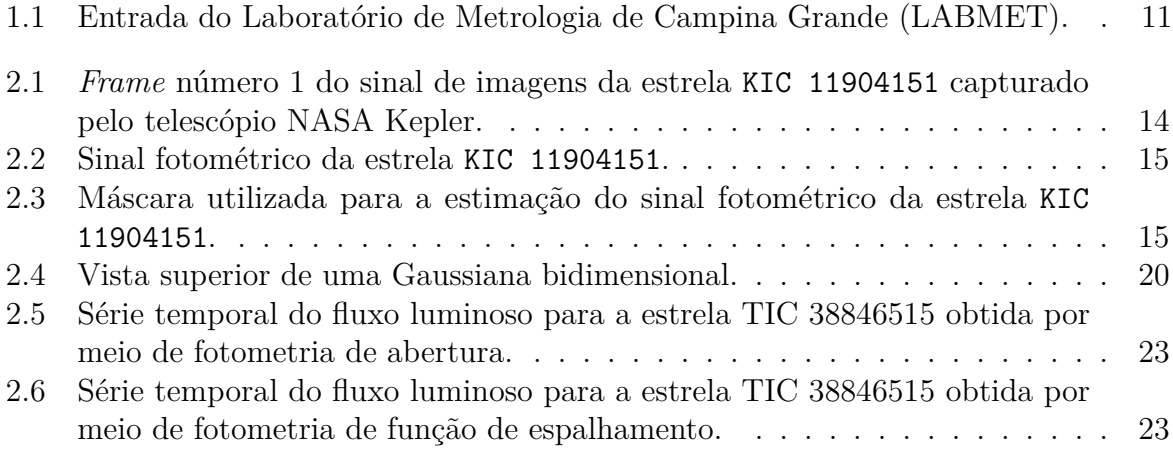

# **Sumário**

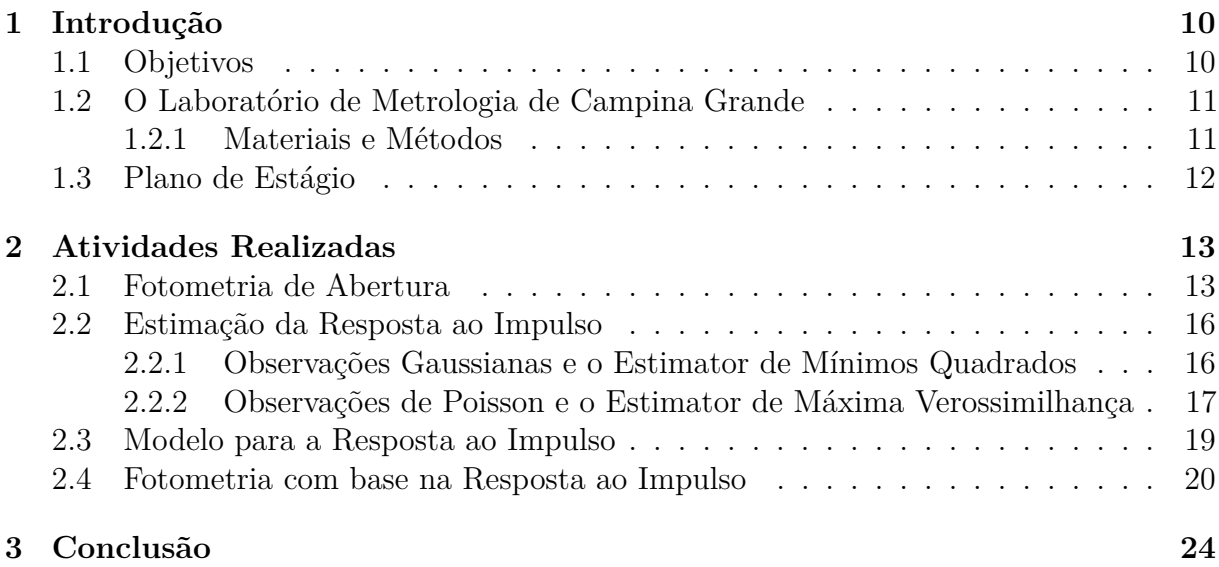

# **Capítulo 1**

## **Introdução**

As missões espaciais NASA Kepler [1], K2 [2] e TESS [3] fornecem medições de alta precisão fotométrica do fluxo luminoso de estrelas em um formato de uma série de imagens. A partir dessas imagens, diversas ferramentas podem ser utilizadas para a construção de séries temporais do fluxo luminoso de cada estrela, em geral, usando o método de fotometria de abertura. A fotometria de abertura consiste basicamente na soma aritimética dos valores dos fluxos obtidos em cada *pixel* [4]. Cientistas utilizam tais séries temporais para investigar diversos fenômenos astrofísicos entre eles a existência de planetas orbitando uma determinada estrela [5] [6]. Em geral, tais estrelas são isoladas o suficiente para que a fotometria de abertura seja viável.

Entretanto, para o caso em que os sinais estelares estão acoplados, a fotometria de abertura terá um desempenho subótimo [7] [4]. Uma alternativa à fotometria de abertura é a fotometria por estimação da função de espalhamento (ou resposta ao impulso) [7] [4], em que as fontes são modeladas individualmente. Desta maneira, é possível desacoplar os sinais que interferem entre si em séries temporais individuais.

Este relatório apresenta o desenvolvimento de técnicas de estimação da resposta ao impulso para os telescópios espaciais NASA Kepler e TESS, a fim de realizar a fotometria por função de espalhamento.

#### **1.1 Objetivos**

O objetivo geral deste relatório é:

• Estudar, desenvolver e aplicar técnicas de fotometria por função de espalhamento à imagens capturadas pelos telescópios espaciais NASA Kepler e NASA TESS.

Os objetivos específicos deste relatório são:

• Estudar o método de estimação de máxima verossimilhança.

- Estudar as características das imagens digitais capturadas pelos telescópios espaciais NASA Kepler e NASA TESS.
- Implementar os estimadores em uma ferramenta computacional.

## **1.2 O Laboratório de Metrologia de Campina Grande**

O estágio supervisionado foi realizado no Laboratório de Metrologia de Campina Grande (LABMET), que está localizado nos domínios da Universidade Federal de Campina Grande, no endereço Aprigio Veloso 882, 58429-900, Campina Grande. O LABMET é um laboratório que tem como objetivo fomentar a criação, o desenvolvimento e o aperfeiçoamento de atividades de referência em ensaio e calibração de sistemas elétricos.

A Figura 1.1 mostra a entrada frontal do Laboratório de Metrologia de Campina Grande (LABMET).

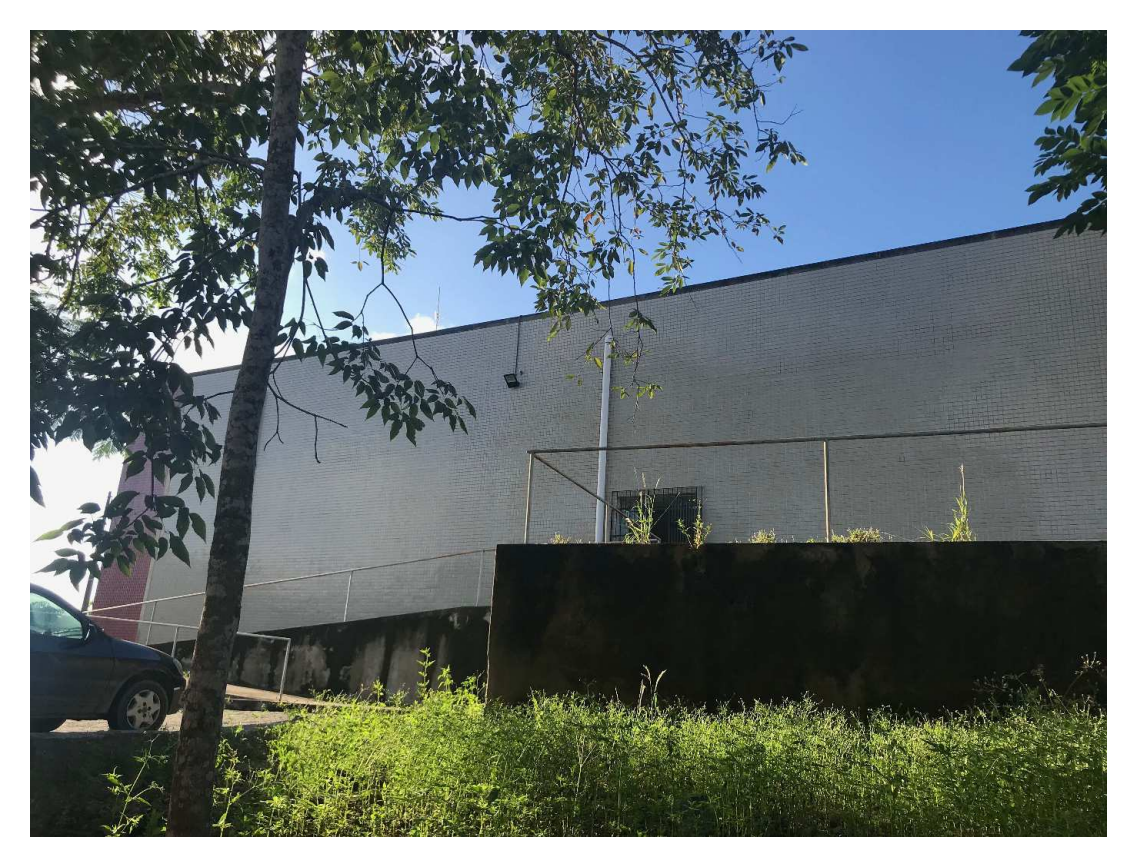

Figura 1.1: Entrada do Laboratório de Metrologia de Campina Grande (LABMET).

#### **1.2.1 Materiais e Métodos**

Os dados utilizados neste trabalho estão disponíveis publicamente na página web do *The Mikulski Archive for Space Telescopes (MAST)*<sup>1</sup> . Este trabalho utilizou as seguintes

bibliotecas *open-source* da linguagem Python: scipy, numpy, matplotlib e lightkurve.

## **1.3 Plano de Estágio**

O plano de estágio, isto é, as atividades propostas a serem desenvolvidas foram:

- 1. Desenvolver rotinas de processamento de sinais fotométricos provenientes dos telescópios espaciais NASA Kepler e NASA/MIT TESS.
- 2. Realizar o processamento de imagens capturadas por telescópios espaciais NASA Kepler e NASA/MIT TESS.
- 3. Desenvolver uma ferramenta para estimação da resposta ao impulso dos telescópios espaciais NASA Kepler e NASA/MIT TESS.

# **Capítulo 2**

## **Atividades Realizadas**

Nestes capítulo são discutidas as atividades realizadas durante o estágio supervisionado, incluindo a fundamentação teórica necessária para o entendimento do projeto do estimador de resposta ao impulso e dos algoritmos e filtros aplicados aos processamento de sinais digitais estelares.

#### **2.1 Fotometria de Abertura**

Fotometria estelar proveniente de dispositivos de carga acoplada, do inglês, *charged-couple devices* (CCD), é uma das técnicas mais empregadas em observações astronômicas, especialmente a observação de corpos estelares em frequências óticas [8]. Frequentemente, o objeto de interesse está isolado o suficiente de tal modo que a fotometria por abertura pode ser utlizada. A fotometria de abertura consiste simplesmente na soma algébrica da quantidade de fótons capturada por um detector de CCD em um intervalo de tempo *δt* (usualmente conhecido como tempo de integração) [9].

Por exemplo, suponha que um detector retangular contendo *m* × *n pixels* captura um sinal de uma estrela em um intervalo de tempo  $\delta t$ , dessa forma, suponha que  $y_{ij}$ ,  $i =$  $1, 2, \dots, m$ ;  $j = 1, 2, \dots, n$  representa a quantidade de fótons detectada no pixel com posição $(i,j)$ no detector, sendo assim, a estimativa do fluxo luminoso $(\hat{f}),$ por meio do método de fotometria de abertura, é dada por

$$
\hat{f} = \sum_{i=1}^{m} \sum_{j=1}^{n} y_{ij}.
$$
\n(2.1)

Na prática, os índices (*i, j*), que indicam os *pixels* utilizados na estimativa, podem ser selecionados de forma arbitrária. O subconjunto de índices (*i, j*) é usualmente nomeado de máscara.

Como exemplo prátrico, realizou-se a fotometria de abertura no sinal digital da estrela KIC 11904151 usando o *software* lightkurve [10] de acordo com o código mostrado no bloco 2.4.

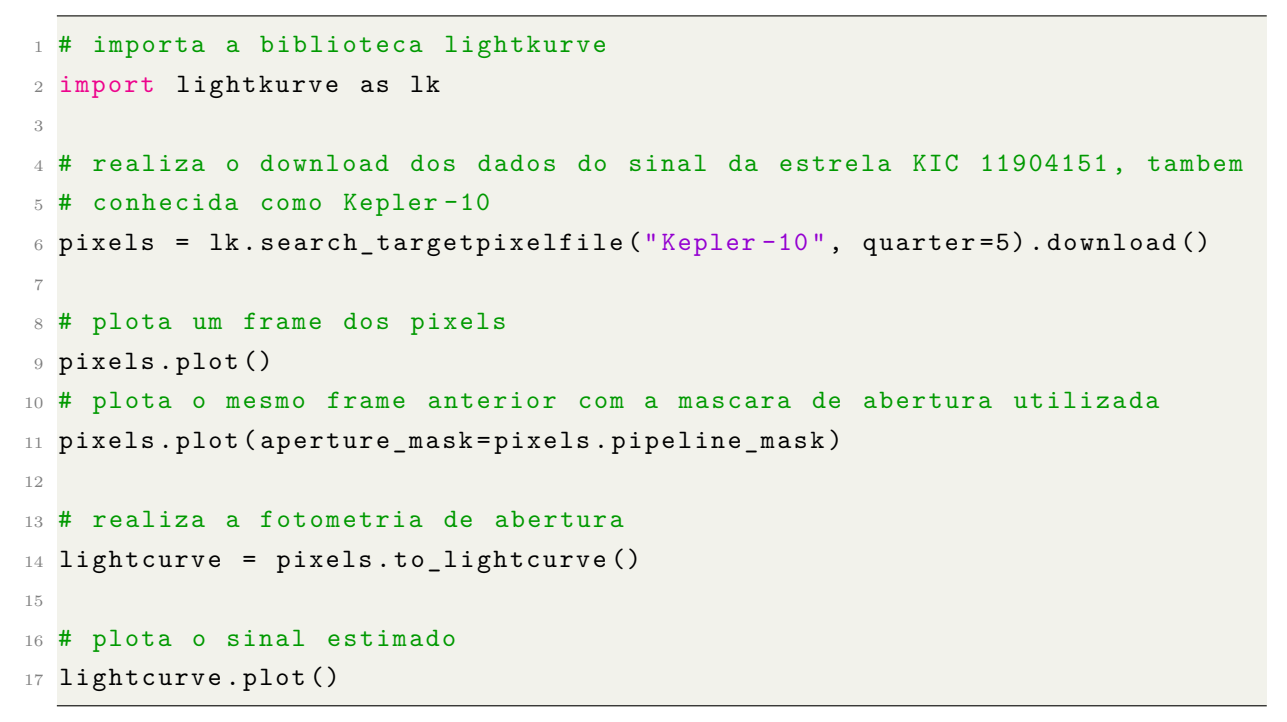

Listing 2.1: Exemplo de estimação do fluxo luminoso da estrela KIC 11904151 via fotometria de abertura usando o *software* lightkurve

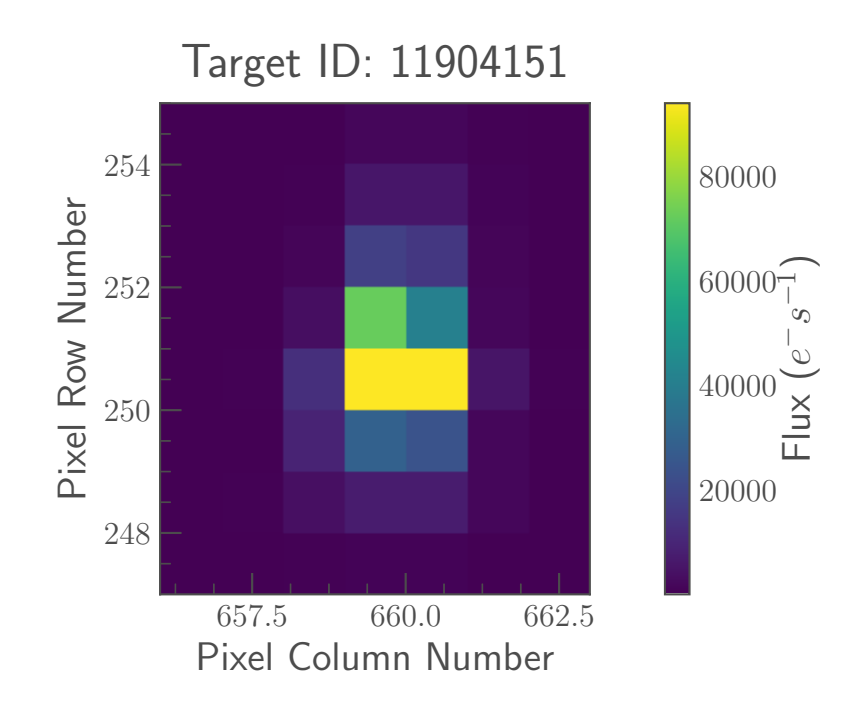

Figura 2.1: *Frame* número 1 do sinal de imagens da estrela KIC 11904151 capturado pelo telescópio NASA Kepler.

A Figura 2.1 mostra o quadro (ou *frame*) número 1 de uma série de imagens da estrela KIC 11904151 capturadas pelo telescópio NASA Kepler. A Figura 2.3 mostra a máscara utilizada para a selecionar os pixels que são utilizados na estimação do sinal

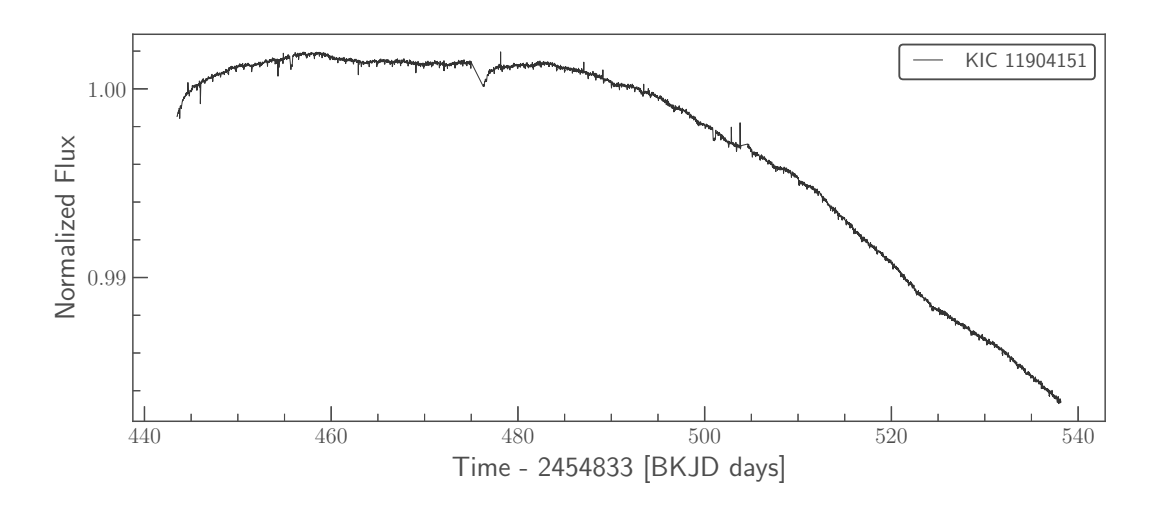

Figura 2.2: Sinal fotométrico da estrela KIC 11904151.

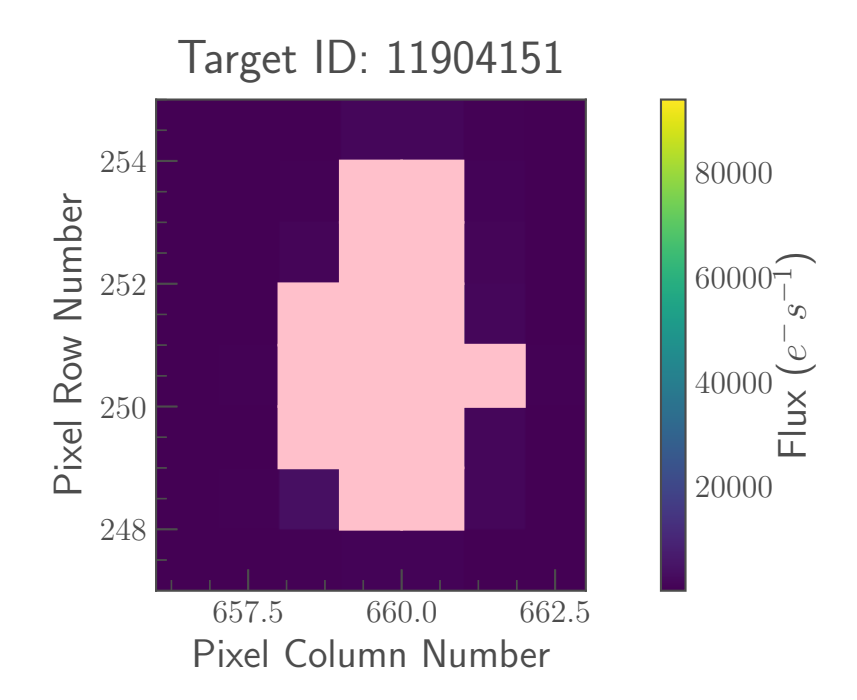

Figura 2.3: Máscara utilizada para a estimação do sinal fotométrico da estrela KIC 11904151.

fotométrico. A Figura 2.2, por sua vez, ilustra o sinal fotométrico estimado a partir da técnica de fotometria de abertura.

A fotometria de abertura provou-se bastante eficiente para a estimação do fluxo luminoso de estrelas isoladas. Entretanto, em regiões do detector em que há uma densidade significativa de estrelas, o que muitas vezes causa a interferência entre os sinais de diferentes fontes, a fotometria de abertura não é aplicável. Matematicamente, suponha que dois sinais estelares  $s_1(t)$  e  $s_2(t)$  são detectados em um mesmo *pixel*,  $y_{ij}$ , isto é,  $y_{ij}(t) = s_1(t) + s_2(t) + \eta(t)$ , em que  $\eta$  é um ruído com distribuição de probabilidade conhecida. Dessa forma, para extrair informações sobre os sinais *s*<sup>1</sup> e *s*2, faz-se necessário modelá-los diretamente, pois não é mais possível determinar o fluxo luminoso de cada uma

das fontes apenas somando os valores detectados em cada *pixel*.

#### **2.2 Estimação da Resposta ao Impulso**

Como discutido na seção 2.1, em regiões em que os sinais estelares não são espacialmente disjuntos no detector, faz-se necessário modelá-los individualmente a fim de estimar os fluxos luminosos de cada fonte individualmente. Uma das técnicas de fotometria mais promissoras nesse sentido é a fotometria por função de espalhamento, do inglês, *point spread function photometry*.

A fotometria por função de espalhamento consiste na estimação da resposta ao impulso do dectetor em uma dada posição espacial. Em geral, essa estimação é realizada a cada *frame* do sinal visto que a resposta ao impulso pode ser variante com o tempo e espaço.

### **2.2.1 Observações Gaussianas e o Estimator de Mínimos Quadrados**

Tradicionalmente, devido às implicações do Teorema Central do Limite, os trabalhos publicados na literatura utilizam o estimador de mínimos quadrados. Tal estimador pode ser projetado da seguinte maneira: considere uma imagem como sendo uma sequência de *n* variáveis aleatórias independentes e não identicamente distribuídas  $\boldsymbol{Y} \triangleq \{Y_i\}_{i=1}^n$ , tal que  $\mathbb{E}[Y_i] = \lambda_i(\boldsymbol{\Theta})$ , em que  $\lambda_i$  é uma função contínua que representa a resposta ao impulso avaliada no i-ésimo *pixel* e **Θ** é o conjunto de parâmetros que modela a função de reposta ao impulso. Costumeiramente, **Θ** consiste na posição central (ou centróide) da estrela e no fluxo total da estrela em um intervalo de tempo *δt*.

Assumindo que, para um dado valor do vetor de parâmetros da função resposta ao impulso, isto é, **Θ** = *θ*, o vetor de variáveis aleatórias *Y* seja distribuído de acordo com uma distribuição Gaussiana, isto é,  $\boldsymbol{Y} \sim \mathcal{N}\left(\boldsymbol{\mu}, (\sigma^2 + \sigma_{\epsilon}^2)\boldsymbol{I}_n\right)$ , em que  $\boldsymbol{\mu} \triangleq \left[\lambda_1(\boldsymbol{\theta}) \cdots \lambda_n(\boldsymbol{\theta})\right]^{\top}$ é o vetor de valores médios,  $\sigma^2$  é a variância do sinal estelar,  $\sigma_\epsilon^2$  é a variância do ruído Gaussiano usualmente associado à variações de temperatura do dectetor e *I<sup>n</sup>* é a matriz identidade de ordem *n*, segue-se então que a função densidade de probabilidade de *Y* , condicionada à **Θ** = *θ* é dada por

$$
p(\mathbf{y}|\mathbf{\Theta}=\boldsymbol{\theta}) = \prod_{i=1}^{n} p(y_i|\boldsymbol{\theta}) = \prod_{i=1}^{n} \frac{1}{\sqrt{2\pi(\sigma^2 + \sigma_{\epsilon}^2)}} \exp\left(-\frac{1}{2} \frac{(\lambda_i(\boldsymbol{\theta}) - y_i)^2}{\sigma^2 + \sigma_{\epsilon}^2}\right)
$$

$$
= \left(\frac{1}{\sqrt{2\pi(\sigma^2 + \sigma_{\epsilon}^2)}}\right)^n \exp\left(-\frac{1}{2(\sigma^2 + \sigma_{\epsilon}^2)}\sum_{i=1}^{n} (\lambda_i(\boldsymbol{\theta}) - y_i)^2\right).
$$
(2.2)

Sendo assim, o estimador de mínimos quadrados, que é um caso particular

do estimador de máxima verossimilhança quando as observações são independentes e seguem distribuições Gaussianas (não necessariamente identicamente distribuídas), pode ser projetado da seguinte maneira

$$
\boldsymbol{\theta}^*(\boldsymbol{y}) = \argmax_{\boldsymbol{\theta} \in \Lambda} \log p(\boldsymbol{y}|\boldsymbol{\Theta}) = \argmin_{\boldsymbol{\theta} \in \Lambda} \sum_{i=1}^n \left(\lambda_i(\boldsymbol{\theta}) - y_i\right)^2, \tag{2.3}
$$

em que Λ é o espaço vetorial gerado por **Θ**.

Da Eq. (2.3), temos que as condições de primeira ordem necessárias para a existência do estimador de mínimos quadrados são

$$
\frac{\partial}{\partial \boldsymbol{\theta}} \sum_{i=1}^{n} (\lambda_i(\boldsymbol{\theta}) - y_i)^2 = 2 \sum_{i=1}^{n} (\lambda_i(\boldsymbol{\theta}) - y_i) \frac{\partial}{\partial \boldsymbol{\theta}} \lambda_i(\boldsymbol{\theta}) = \mathbf{0},
$$
  

$$
\Leftrightarrow \sum_{i=1}^{n} \lambda_i(\boldsymbol{\theta}) \frac{\partial}{\partial \boldsymbol{\theta}} \lambda_i(\boldsymbol{\theta}) = \sum_{i=1}^{n} y_i \frac{\partial}{\partial \boldsymbol{\theta}} \lambda_i(\boldsymbol{\theta}).
$$
 (2.4)

Em geral, o modelo para a resposta ao impulso,  $\lambda_i(\boldsymbol{\theta})$ , é complexo o suficiente para que a Eq. (2.4) não possua uma solução em forma fechada. Dessa forma, utiliza-se ferramentas de otimização iterativa tais como o método de Newton [11] ou de Nelder-Mead para solucionar a Eq. (2.4).

## **2.2.2 Observações de Poisson e o Estimator de Máxima Verossimilhança**

Uma outra abordagem plausível considera que os fótons detectados no i-ésimo *pixel*, *Y<sub>i</sub>*, seguem uma distribuição de Poisson com média  $\mathbb{E}[Y_i] = \lambda_i(\Theta)$ . Nesse caso, a distribuição de probabilidade do vetor de observações *Y* , para um dado valor do vetor de parâmetros da função resposta ao impulso, isto é, **Θ** = *θ*, é dada por

$$
P(\boldsymbol{Y} = \boldsymbol{y} | \boldsymbol{\Theta} = \boldsymbol{\theta}) = \prod_{i=1}^{n} p(y_i | \boldsymbol{\theta}) = \prod_{i=1}^{n} \frac{\lambda_i^{y_i}(\boldsymbol{\theta})}{y_i!} \exp{-\lambda_i(\boldsymbol{\theta})}
$$

$$
= \exp\left(-\sum_{i=1}^{n} \lambda_i(\boldsymbol{\theta})\right) \prod_{i=1}^{n} \frac{\lambda_i^{y_i}(\boldsymbol{\theta})}{y_i!}.
$$
(2.5)

A função de log-verossimilhança, por sua vez, é dada por

$$
\log P(\boldsymbol{Y} = \boldsymbol{y} | \boldsymbol{\Theta} = \boldsymbol{\theta}) = \sum_{i=1}^{n} \left( -\lambda_i(\boldsymbol{\theta}) + y_i \log \lambda_i(\boldsymbol{\theta}) - \log y_i! \right).
$$
 (2.6)

Dessa maneira, o estimador de máxima verossimilhança é dado por

$$
\boldsymbol{\theta}^*(\boldsymbol{y}) = \argmin_{\boldsymbol{\theta} \in \Lambda} \sum_{i=1}^n \left( \lambda_i(\boldsymbol{\theta}) - y_i \log \lambda_i(\boldsymbol{\theta}) \right). \tag{2.7}
$$

As condições de primeira ordem necessárias para a existência do estimador são

$$
\sum_{i=1}^{n} \frac{\partial \lambda_i(\boldsymbol{\theta})}{\partial \theta_j} \left(1 - \frac{y_i}{\lambda_i(\boldsymbol{\theta})}\right)\Big|_{\boldsymbol{\theta} = \boldsymbol{\theta}^*(\boldsymbol{y})} = 0, \text{ para } j = 1, 2, ..., p. \tag{2.8}
$$

Assumindo que o vetor de parâmetros assume a forma  $\theta \triangleq (\alpha, x)$ , em que  $\alpha$  é o número total de fótons em um intervalo de tempo  $\delta t$  e  $\mathbf{x} \triangleq (x_1, x_2)$  representa o vetor de coordenadas do centróide do corpo estelar; além disso, assumindo ainda que o modelo para a função de resposta ao impulso possa ser decomposto como

$$
\lambda_i(\boldsymbol{\theta}) = \alpha \cdot \psi_i(\boldsymbol{x}), \qquad (2.9)
$$

em que  $\psi_i(\bm{x})$  é uma versão normalizada de  $\lambda_i$ , tal que  $\sum_{i=1}^n \psi_i(\bm{x}) = 1$ , segue-se que

$$
\frac{\partial \lambda_i(\boldsymbol{\theta})}{\partial \alpha} = \psi_i(\boldsymbol{x}) \text{ and } \frac{\partial^2 \lambda_i(\boldsymbol{\theta})}{\partial \alpha^2} = 0.
$$
 (2.10)

Substituindo (2.9) e (2.10) em (2.8), segue-se que

$$
\sum_{i=1}^{n} \psi_i(\boldsymbol{x}^*) \left( 1 - \frac{y_i}{\alpha^* \cdot \psi_i(\boldsymbol{x}^*)} \right) = \sum_{i=1}^{n} \left( \psi_i(\boldsymbol{x}^*) - \frac{y_i}{\alpha^*} \right) = 0 \quad \Leftrightarrow \quad \alpha^* = \sum_{i=1}^{n} y_i. \tag{2.11}
$$

Além disso, calculando as derivadas do lado esquerdo de (2.8), isto é, as derivadas de segunda ordem da função de log-verossimilhança com respeito à *α*, e avaliando-á em *α* ∗ , segue-se que

$$
\sum_{i=1}^{n} \left\{ \frac{\partial^2 \lambda_i(\boldsymbol{\theta})}{\partial \alpha^2} - \frac{y_i}{\lambda_i(\boldsymbol{\theta})} \left[ \frac{\partial^2 \lambda_i(\boldsymbol{\theta})}{\partial \alpha^2} - \frac{1}{\lambda_i(\boldsymbol{\theta})} \left( \frac{\partial \lambda_i(\boldsymbol{\theta})}{\partial \alpha} \right)^2 \right] \right\} \Big|_{\alpha = \alpha^*} = \sum_{i=1}^{n} \frac{y_i}{\alpha^2} \Big|_{\alpha = \alpha^*} = \frac{1}{\alpha^*} > 0, \qquad (2.12)
$$

o que garante que o estimador para o número total de fótons, *α ⋆* , é único.

Note que, tanto para o estimador de mínimos quadrados, quanto para o estimador baseado na suposição de que as observações são Poissonianas, o modelo da função resposta ao impulso não requer nenhum estrutura pré-definida a menos da hipótese de que *λ<sup>i</sup>* aumenta linearmente com o número total de fótons *α* para uma posição central fixa *x*.

Em termos qualitativos, o estimador de máxima verossimilhança possui as seguintes propriedades: (i) não polarizado e (ii) a variância do estimador atinge o menor limitante inferior possível, dado pelo Limitante Inferior de Cramér-Rao.

A primeira propriedade pode ser verificada ao se tomar o valor esperado da Eq. (2.11), que segue como

$$
\mathbb{E}\left[\alpha^*\right] = \sum_{i=1}^n \mathbb{E}[Y_i] = \sum_{i=1}^n \lambda_i(\boldsymbol{\theta}) = \sum_{i=1}^n \alpha \cdot \psi_i(\boldsymbol{x}) = \alpha. \tag{2.13}
$$

Para a segunda propriedade, note que *α ⋆* é a soma de variáveis aleatórias de Poisson independentes, portanto,  $var[\alpha^*] = \mathbb{E}[\alpha^*] = \alpha$ .

### **2.3 Modelo para a Resposta ao Impulso**

Em geral, o modelo adotado para a resposta ao impulso de um telescópio ótico é um modelo Gaussiano [12]. A expressão para o modelo Gaussiano é dada por

$$
f(x,y) = \alpha \exp(-(a(x-x_o)^2 + 2b(x-x_o)(y-y_o) + c(y-y_o)^2)) + \beta,
$$
 (2.14)

em que  $(x, y)$  é a posição espacial no detector,  $\alpha \triangleq f(x_o, y_o)$  é a amplitude máxima da Gaussiana, *a* e *c* são parâmetros que controlam as variâncias nas componentes *x* e *y*, respectivamente, *b* é um parâmetro que controla a correlação entre as componentes *x* e *y*, e *β* é um parâmetro que modela uma componente DC. Esta componente DC está fisicamente associada com um fluxo estelar de fundo (ou de *background*) provocado por outras estrelas [2].

O código em Python para uma Gaussiana em duas dimensões pode ser escrito

```
como
```

```
class Gaussian2D:
     def \_init\_ (self, x, y):self.x = xself.y = y5 def _{-}call_{-}(self, args):
        6 return self. evaluate (* args)
     def evaluate (self, flux, xo, yo, a, b, c, bkg):
        density = np. exp (- (a * (self.x - xo) ** 2 +9 2 * b * (self.x - xo) ** 2 +
10 c * (self.y - yo) ** 2))
11 return flux * density / np.sum(density) + bkg
```
Listing 2.2: Código em Python para uma Gaussiana bidimensional

Outros modelos para a resposta ao impulso também são considerados na literatura, tais como o modelo de Airy [12].

A Figura 2.4 ilustra a vista superior de uma Gaussiana bidimensional com parâmetros  $\alpha = 4.18$ ,  $x_o = 6$ ,  $y_o = 6$ ,  $a = 1$ ,  $b = 0$ ,  $c = 1$  e  $\beta = 1$ .

O código em Python para gerar a Figura 2.4 pode ser escrito como

```
1 x_{\text{grid}}, y_{\text{grid}} = np \text{.meshgrid(np.} \text{arange}(\text{tpf}_{\text{data}}.\text{shape}[1]),
                                         2 np. arange ( tpf_data .shape [2]))
3
4 gaussiana = Gaussian2D (x_grid, y_grid)
5 plt. imshow (gaussiana ((10, 6, 6, 1, 0, 1, 1)), origin = 'lower', cmap =
      coolwarm ")
```
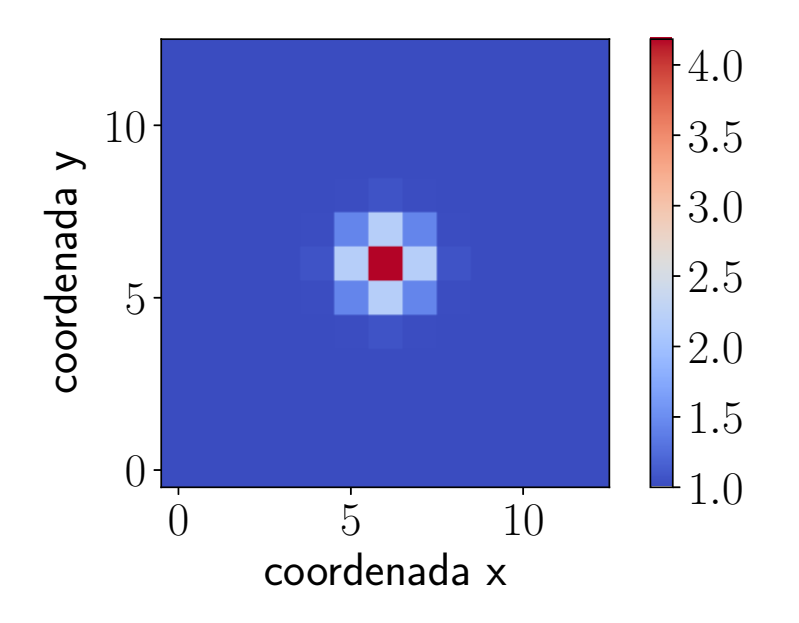

Figura 2.4: Vista superior de uma Gaussiana bidimensional.

```
6 plt. colorbar ()
7 plt. tight_layout ()
8 plt. xlabel (" coordenada x")
9 plt. ylabel (" coordenada y")
```
Listing 2.3: Código em Python para gerar uma Gaussiana bidimensional

### **2.4 Fotometria com base na Resposta ao Impulso**

Dada um modelo para a resposta ao impulso (em geral, modelo Gaussiano) e dada uma distribuição de probabilidade que modela a estatística do número de fótons detectados em um *pixel* (em geral, Possion ou Gaussiana), a função resposta ao impulso pode ser estimada por meio do estimador de Máxima Verossimilhança.

Usando o modelo Gaussiano para a resposta ao impulso e assumindo que as estatísticas dos fótons são Gaussianas, temos que o estimador de Máxima Verossimilhança para os parâmetros *α, β, xo, yo, a, b,* e *c* é dado por

$$
\theta^*(z) = \underset{\theta \in \Lambda}{\arg \min} \sum_{i=1}^n \left( \alpha \exp(-(a(x_i - x_o)^2 + 2b(x_i - x_o)(y_i - y_o) + c(y_i - y_o)^2)) + \beta - z_i \right)^2,
$$
\n(2.15)

em que *z* é o vetor que representa a imagem detectada, *z<sup>i</sup>* é o valor do fluxo luminoso detectado no *i*-ésimo *pixel*,  $x_i$  e  $y_i$  são as coordenadas espaciais do *i*-ésimo *pixel* e  $\theta^*$  é o vetor que representa as estimativas de máxima verossimilhança.

Pelos conhecimentos dos autores deste trabalho, não existe uma forma fechada para a solução da Eq. 2.15, dessa forma, empregou-se bibliotecas de otimização numérica padrões do Python tais como as disponíveis no pacote scipy [13].

De forma semelhante, usando o modelo Gaussiano para a resposta ao impulso e assumindo que as estatísticas dos fótons são de Poisson, o estimador de Máxima Verossimilhança para os parâmetros *α, β, xo, yo, a, b,* e *c* é dado como

$$
\theta^*(z) = \underset{\theta \in \Lambda}{\arg \min} \sum_{i=1}^n \left( \alpha \exp(-(a(x_i - x_o)^2 + 2b(x_i - x_o)(y_i - y_o) + c(y_i - y_o)^2)) + \beta - z_i \log(\alpha \exp(-(a(x_i - x_o)^2 + 2b(x_i - x_o)(y_i - y_o) + c(y_i - y_o)^2)) + \beta) \right).
$$
\n(2.16)

Como exemplo prático, realizou-se a estimação do fluxo luminoso da estrela TIC 38846515, que foi observada pelo telescópio NASA TESS, usando o seguinte código em Python

```
1 # importar pacotes relevantes
2 from scipy. optimize import minimize
3 import lightkurve
4 import oktopus
5 import numpy as np
6 from astropy .io import fits as pyfits
7 import matplotlib . pyplot as plt
8 from tqdm import tqdm
9 import math
10
11 # download do arquivo que contem as imagens do objeto TIC 38846515
12
13 tpf = pyfits . open ("https :// archipelago . uchicago .edu/ tess_postcards /tpfs/
     "
14 " hlsp_eleanor_tess_ffi_lc_TIC38846515_s1_v0.1.fits")
15 tpf_data = tpf[1].data['TPF']16
17 # cricao de uma mascara para realizacao de fotometria de abertura
18 aperture = np.mean(tpf_data, axis = 0) > np.mean(tpf_data) + 2 * np.std(
     tpf_data )
19
20 # estimacao do fluxo luminoso por fotometria de abertura
21 flux = np.sum (tpf_data * aperture, axis = (1, 2))
22 time = tpf [1]. data ['TIME']
23
24 # remocao de outliers
25 outliers = (flux < npmean(flux) + 2 * np.stdout(flux)) & (flux > np_mean(flux) - 2*np.std(flux))
26
27 # plota serie temporal da fotometria de abertura
28 plt. figure (figsize=[14, 3])
29 plt.plot(time[outliers], flux[outliers], 'ko', markersize=1, alpha = .5)
```

```
\overline{30}31 # codifica a funcao objetivo considerando observacoes gaussianas
32 class GaussianLikelihood :
33 def __init__ (self , data , model):
34 self.data = data
35 self.model = model
36 def evaluate (self , args):
37 r = self.data - self.model(*args)38 return np.sum (r ** 2)
39
40 # realiza a estimacao de maxima verossimilhanca
41 lc, bkg, xc, yc, a, b, c = [], [], [], [], [], [], [], []
42 nrms = []
43 for t in tqdm( range ( tpf_data .shape [0])):
44 gll = GaussianLikelihood (tpf data [t], my gaussian . evaluate)
45 optim = minimize (gll.evaluate, x0 = (np.max(tpf_data[t]), 6, 5, 1, 0, ...)1, np. median ( tpf_data [t])),
46 method = "powell")
47 nrms. append (math.sqrt(gll. evaluate (optim.x) / np.sum( tpf_data [t] **
     2)))
48 lc. append (optim. x[0])
49 xc. append (optim.x[1])
50 yc. append (optim.x[2])
51 a. append (optim.x[3])
52 b. append (optim.x[4])
53 c. append (optim.x[5])
54 bkg. append (optim.x[6])
55
56 # remocao de outliers
57 \text{ lc} = np.array (lc)
58 outliers = (lc < np.mac(alc) + 2 * np.stdout(c)) & (lc > np.mac(alc) - 2 * np.
     std(1c)59
60 # plota serie temporal da fotometria de funcao de espalhamento
61 plt. figure (figsize=[14, 3])
62 plt.plot(time[outliers], lc[outliers], 'r', alpha = .5)
63 plt. legend ()
64 plt. xlabel ("Tempo (dias)")
65 plt. ylabel ("Fluxo ($e ^{ -1}s^{ -1}$)")
```
Listing 2.4: Código em Python para realizar fotometria por função de espalhamento

Como pode ser observado pelas Figuras 2.5 e 2.6, o sinal estimado utilizando a fotometria de função de espalhamento possui uma qualidade superior ao sinal estimado pela fotometria de abertura. Tal superioridade, pode ser percebida por meio das características transitórias do planeta (isto é, os decrécimos cicloestacionários de aproximadamente 1% do fluxo), que são mais evidentes na Figura 2.6. Além disso, pode ser observado que a

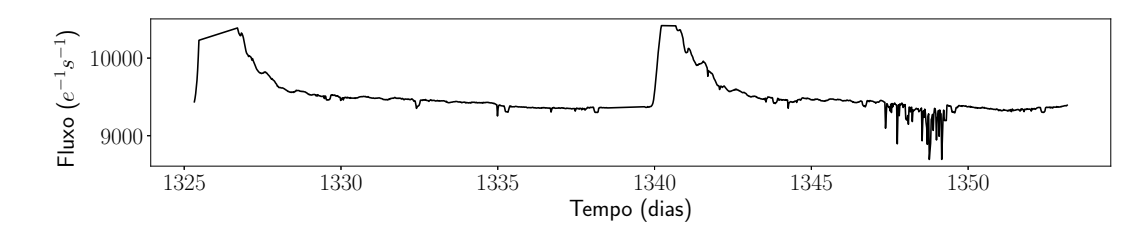

Figura 2.5: Série temporal do fluxo luminoso para a estrela TIC 38846515 obtida por meio de fotometria de abertura.

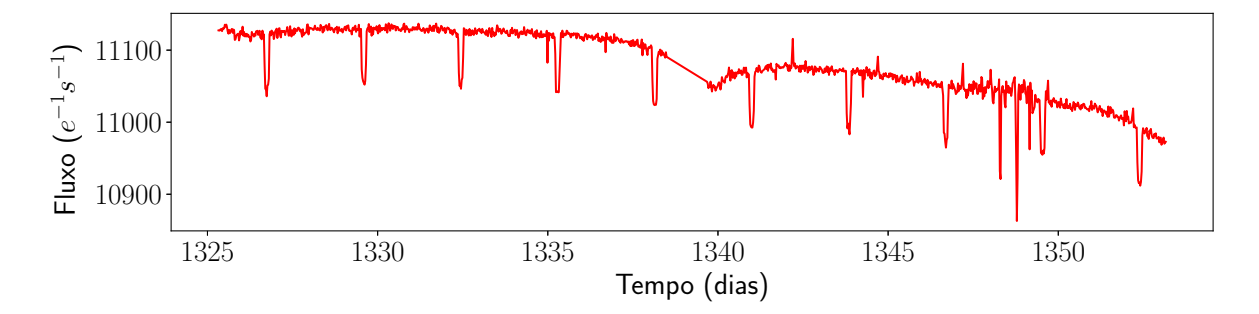

Figura 2.6: Série temporal do fluxo luminoso para a estrela TIC 38846515 obtida por meio de fotometria de função de espalhamento.

fotometria de abertura é afetada pelas variações de temperatura do detector, em que tais características são evidenciadas logo após o tempo 1325 e em torno de 1341 na Figura 2.5.

## **Capítulo 3**

# **Conclusão**

Neste relatório foram apresentadas as atividades realizadas durante o estágio supervisionado no Laboratório de Metrologia de Campina Grande (LABMET). O estágio foi concentrado na área de processamento digital de sinais. As atividades realizadas incluem: (1) análise de sinais de imagens e de séries temporais observadas pelos telescópios NASA Kepler e NASA TESS, (2) modelagem e implementação de estimadores para a resposta ao impulso dos detectores destes telescópios.

A estimação da resposta ao impulso é essencial para a obtenção do fluxo luminoso proveninente de sinais estelares que sofram interferência de outras estrelas. Os estimadores implementados são baseados no método da máxima verossimilhança e foram implementados na linguagem Python.

## **Referências**

- [1] W. J. Borucki, D. Koch, G. Basri, N. Batalha, T. Brown, D. Caldwell, J. Caldwell, J. Christensen-Dalsgaard, W. D. Cochran, E. DeVore, E. W. Dunham, A. K. Dupree, T. N. Gautier, J. C. Geary, R. Gilliland, A. Gould, S. B. Howell, J. M. Jenkins, Y. Kondo, D. W. Latham, G. W. Marcy, S. Meibom, H. Kjeldsen, J. J. Lissauer, D. G. Monet, D. Morrison, D. Sasselov, J. Tarter, A. Boss, D. Brownlee, T. Owen, D. Buzasi, D. Charbonneau, L. Doyle, J. Fortney, E. B. Ford, M. J. Holman, S. Seager, J. H. Steffen, W. F. Welsh, J. Rowe, H. Anderson, L. Buchhave, D. Ciardi, L. Walkowicz, W. Sherry, E. Horch, H. Isaacson, M. E. Everett, D. Fischer, G. Torres, J. A. Johnson, M. Endl, P. MacQueen, S. T. Bryson, J. Dotson, M. Haas, J. Kolodziejczak, J. Van Cleve, H. Chandrasekaran, J. D. Twicken, E. V. Quintana, B. D. Clarke, C. Allen, J. Li, H. Wu, P. Tenenbaum, E. Verner, F. Bruhweiler, J. Barnes, and A. Prsa, "Kepler planet-detection mission: Introduction and first results," *Science*, vol. 327, no. 5968, pp. 977–980, 2010.
- [2] S. B. Howell, C. Sobeck, M. Haas, M. Still, T. Barclay, F. Mullally, J. Troeltzsch, S. Aigrain, S. T. Bryson, D. Caldwell, W. J. Chaplin, W. D. Cochran, D. Huber, G. W. Marcy, A. Miglio, J. R. Najita, M. Smith, J. D. Twicken, and J. J. Fortney, "The k2 mission: Characterization and early results," *Publications of the Astronomical Society of the Pacific*, vol. 126, pp. 398–408, apr 2014.
- [3] G. R. Ricker, D. W. Latham, R. K. Vanderspek, K. A. Ennico, G. Bakos, T. M. Brown, A. J. Burgasser, D. Charbonneau, M. Clampin, L. D. Deming, J. P. Doty, E. W. Dunham, J. L. Elliot, M. J. Holman, S. Ida, J. M. Jenkins, J. G. Jernigan, N. Kawai, G. P. Laughlin, J. J. Lissauer, F. Martel, D. D. Sasselov, R. H. Schingler, S. Seager, G. Torres, S. Udry, J. N. Villasenor, J. N. Winn, and S. P. Worden, "Transiting Exoplanet Survey Satellite (TESS)," in *American Astronomical Society Meeting Abstracts #215*, vol. 42 of *Bulletin of the American Astronomical Society*, p. 459, Jan. 2010.
- [4] P. B. Stetson, "DAOPHOT A computer program for crowded-field stellar photometry," *Publications of the Astronomical Society of the Pacific*, vol. 99, pp. 191–222, Mar. 1987.
- [5] R. Luger, M. Sestovic, E. Kruse, S. L. Grimm, B.-O. Demory, E. Agol, E. Bolmont, D. Fabrycky, C. S. Fernandes, V. Van Grootel, A. Burgasser, M. Gillon, J. G. Ingalls, E. Jehin, S. N. Raymond, F. Selsis, A. H. M. J. Triaud, T. Barclay, G. Barentsen, S. B. Howell, L. Delrez, J. de Wit, D. Foreman-Mackey, D. L. Holdsworth, J. Leconte, S. Lederer, M. Turbet, Y. Almleaky, Z. Benkhaldoun, P. Magain, B. M. Morris, K. Heng, and D. Queloz, "A seven-planet resonant chain in TRAPPIST-1," *Nature Astronomy*, vol. 1, p. 0129, June 2017.
- [6] D. Kipping, D. Nesvorný, J. Hartman, G. Torres, G. Bakos, T. Jansen, and A. Teachey, "A resonant pair of warm giant planets revealed by TESS," *Monthly Notices of the Royal Astronomical Society*, vol. 486, pp. 4980–4986, July 2019.
- [7] J. N. Heasley, "Point-Spread Function Fitting Photometry," in *Precision CCD Photometry* (E. R. Craine, D. L. Crawford, and R. A. Tucker, eds.), vol. 189 of *Astronomical Society of the Pacific Conference Series*, p. 56, Jan 1999.
- [8] S. B. Howell, *Handbook of CCD Astronomy*. Apr. 2000.
- [9] M. Sirianni, M. J. Jee, N. Benítez, J. P. Blakeslee, A. R. Martel, G. Meurer, M. Clampin, G. De Marchi, H. C. Ford, R. Gilliland, G. F. Hartig, G. D. Illingworth, J. Mack, and W. J. McCann, "The Photometric Performance and Calibration of the Hubble Space Telescope Advanced Camera for Surveys," *Publications of the Astronomical Society of the Pacific*, vol. 117, pp. 1049–1112, Oct. 2005.
- [10] Lightkurve Collaboration, J. V. d. M. Cardoso, C. Hedges, M. Gully-Santiago, N. Saunders, A. M. Cody, T. Barclay, O. Hall, S. Sagear, E. Turtelboom, J. Zhang, A. Tzanidakis, K. Mighell, J. Coughlin, K. Bell, Z. Berta-Thompson, P. Williams, J. Dotson, and G. Barentsen, "Lightkurve: Kepler and TESS time series analysis in Python." Astrophysics Source Code Library, Dec. 2018.
- [11] S. Boyd and L. Vandenberghe, *Convex Optimization*. Cambridge University Press, 2004.
- [12] M. Libralato, L. R. Bedin, D. Nardiello, and G. Piotto, "A PSF-based approach to Kepler/K2 data - I. Variability within the K2 Campaign 0 star clusters M 35 and NGC 2158," *Monthly Notices of the Royal Astronomical Society*, vol. 456, pp. 1137–1162, 12 2015.
- [13] E. Jones, T. Oliphant, P. Peterson, *et al.*, "SciPy: Open source scientific tools for Python," 2001–.